# Unittest for state machine

February 28, 2021

# **Contents**

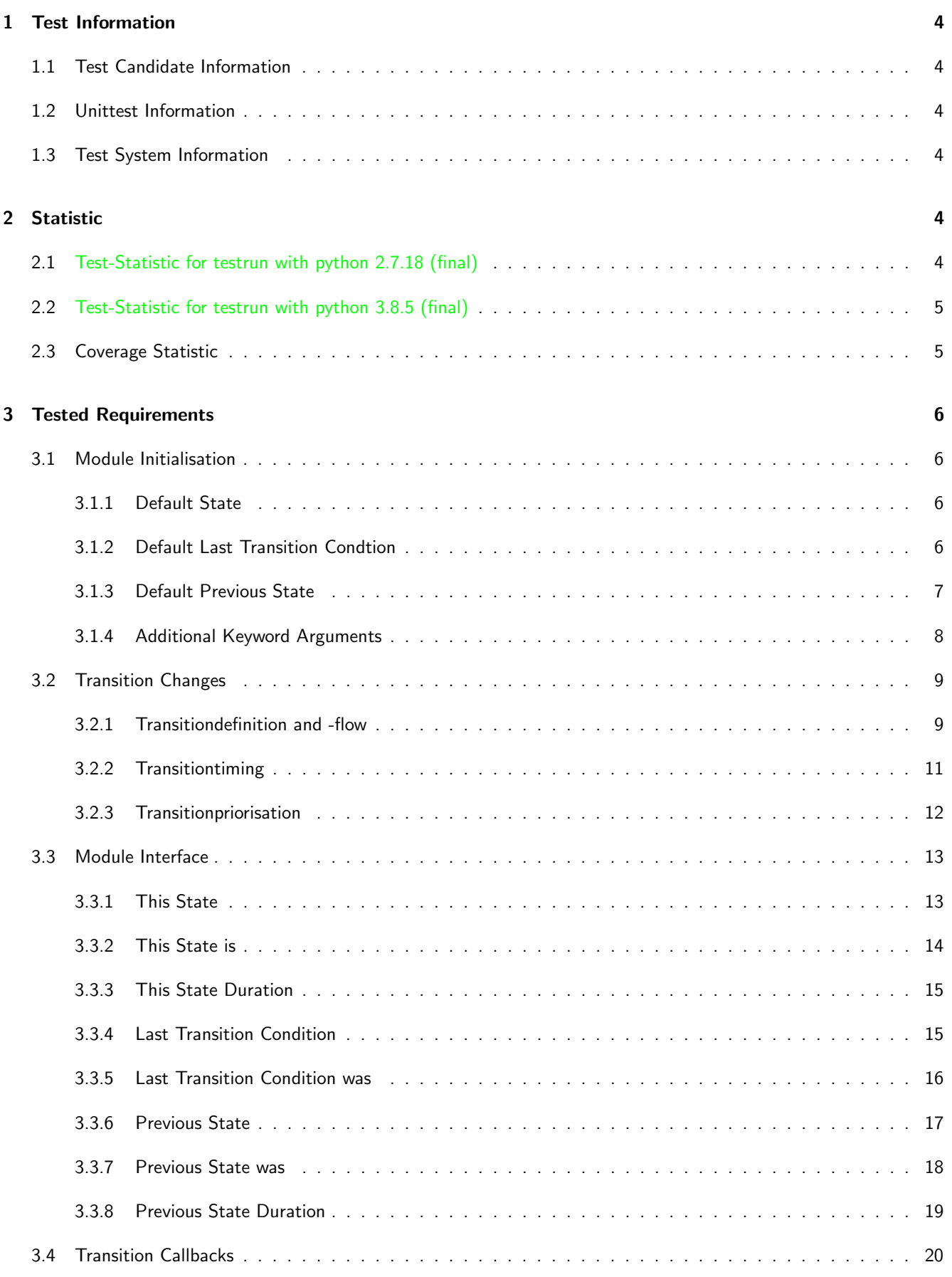

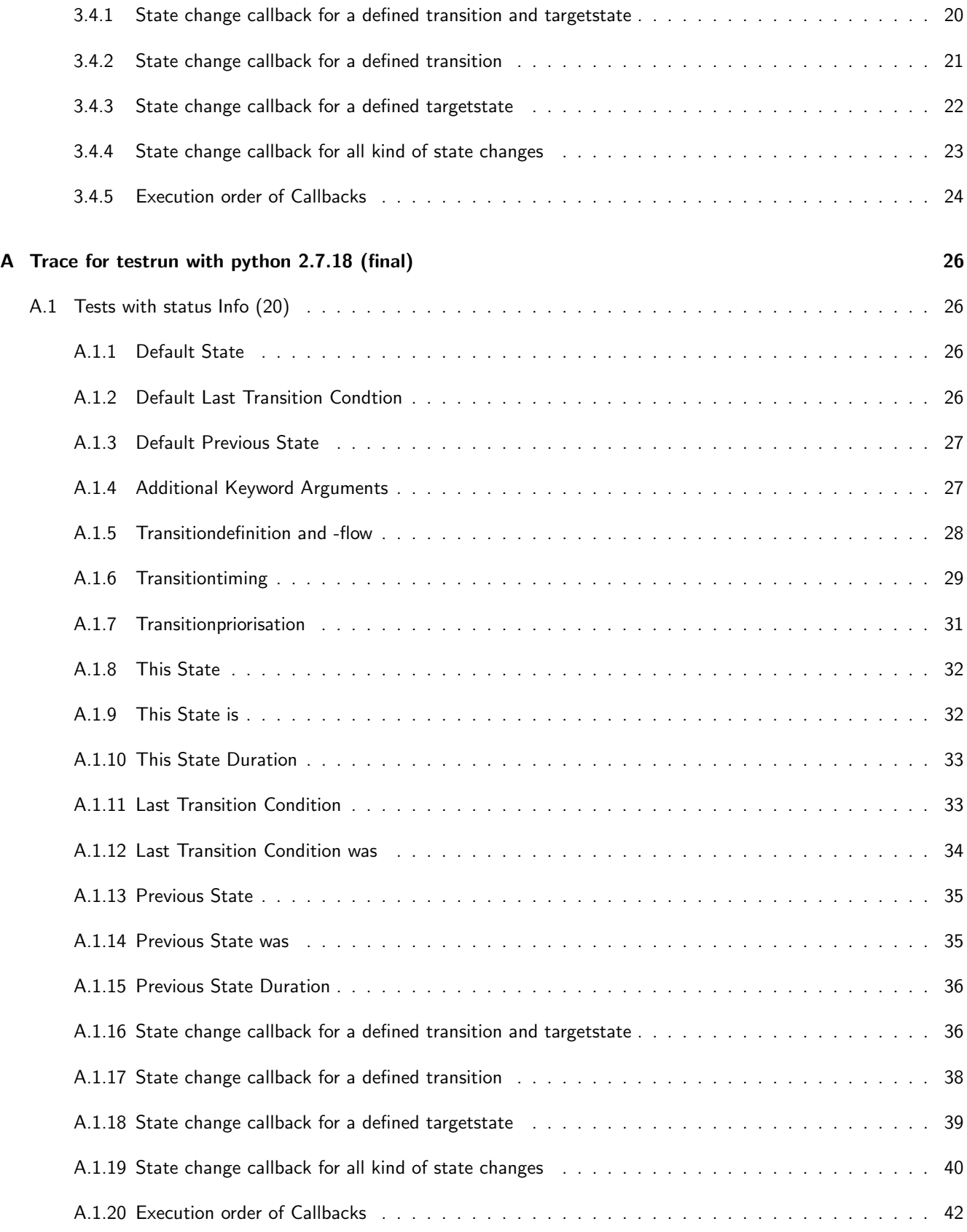

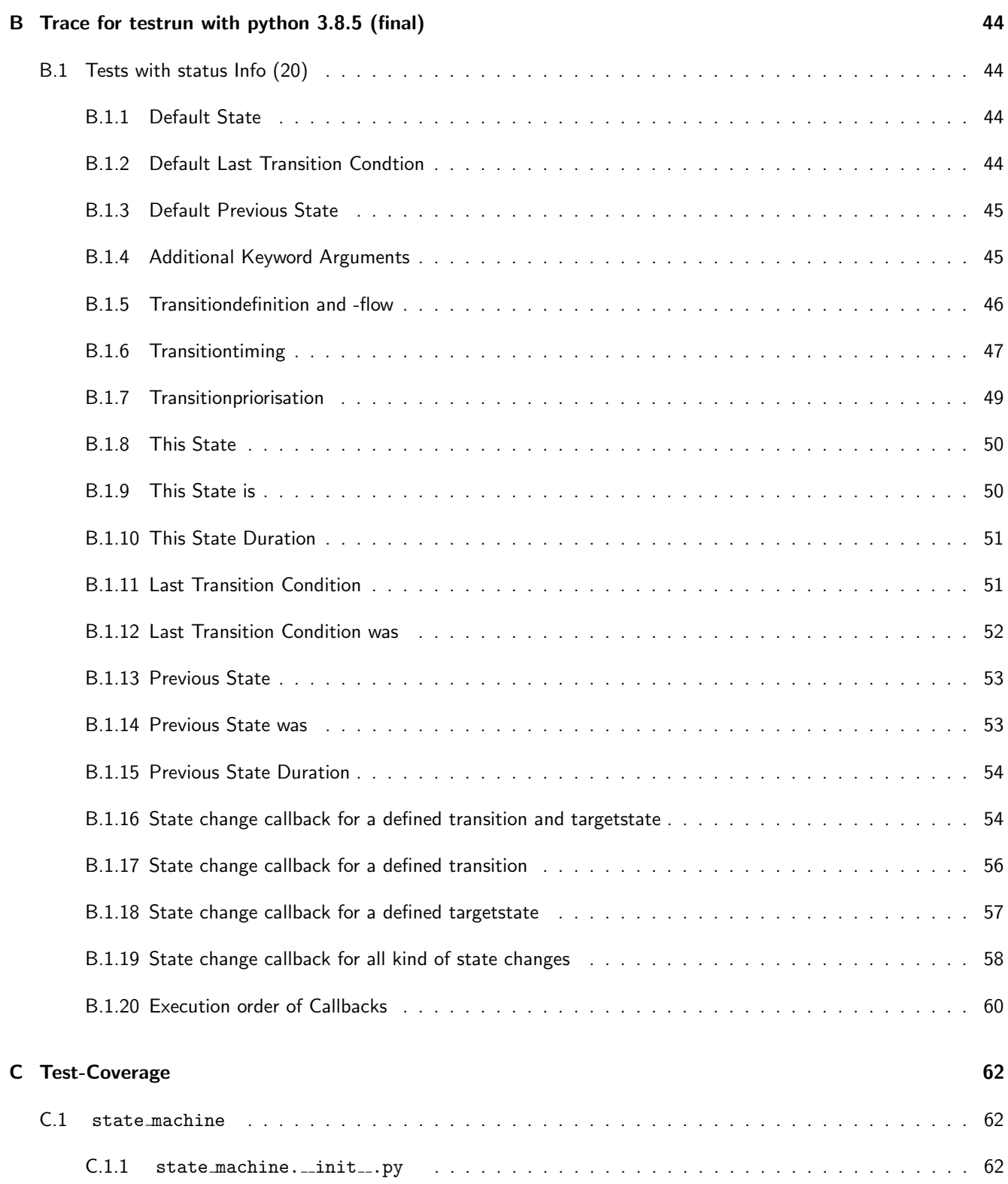

# <span id="page-4-0"></span>1 Test Information

## <span id="page-4-1"></span>1.1 Test Candidate Information

This Module helps implementing state machines.

![](_page_4_Picture_138.jpeg)

## <span id="page-4-2"></span>1.2 Unittest Information

![](_page_4_Picture_139.jpeg)

## <span id="page-4-3"></span>1.3 Test System Information

![](_page_4_Picture_140.jpeg)

# <span id="page-4-4"></span>2 Statistic

## <span id="page-4-5"></span>2.1 Test-Statistic for testrun with python 2.7.18 (final)

![](_page_4_Picture_141.jpeg)

÷

# <span id="page-5-0"></span>2.2 Test-Statistic for testrun with python 3.8.5 (final)

![](_page_5_Picture_71.jpeg)

# <span id="page-5-1"></span>2.3 Coverage Statistic

![](_page_5_Picture_72.jpeg)

Unittest for state machine

# <span id="page-6-0"></span>3 Tested Requirements

## <span id="page-6-1"></span>3.1 Module Initialisation

## <span id="page-6-2"></span>3.1.1 Default State

### Description

The state machine shall start in the state, given while module initialisation.

### Reason for the implementation

Creation of a defined state after initialisation.

## Fitcriterion

State machine is in the initial state after initialisation.

#### **Testresult**

This test was passed with the state: **Success**. See also full trace in section [A.1.1!](#page-26-2)

![](_page_6_Picture_190.jpeg)

![](_page_6_Picture_191.jpeg)

## **Testresult**

This test was passed with the state: **Success**. See also full trace in section [B.1.1!](#page-44-2)

![](_page_6_Picture_192.jpeg)

## <span id="page-6-3"></span>3.1.2 Default Last Transition Condtion

## Description

The state machine shall return the string ... init for last transition condition after initalisation.

## Reason for the implementation

Creation of a defined state after initialisation.

#### Fitcriterion

The last transition condition is  $\text{__init}\text{__}$  after initialisation.

## **Testresult**

This test was passed with the state: **Success**. See also full trace in section [A.1.2!](#page-26-3)

![](_page_7_Picture_206.jpeg)

![](_page_7_Picture_207.jpeg)

## **Testresult**

This test was passed with the state: **Success**. See also full trace in section [B.1.2!](#page-44-3)

![](_page_7_Picture_208.jpeg)

## <span id="page-7-0"></span>3.1.3 Default Previous State

## Description

The state machine shall return None for previous state after initalisation.

## Reason for the implementation

Creation of a defined state after initialisation.

#### Fitcriterion

The previous state is None after initialisation.

This test was passed with the state: **Success**. See also full trace in section [A.1.3!](#page-27-0)

![](_page_8_Picture_203.jpeg)

## **Testresult**

This test was passed with the state: **Success**. See also full trace in section [B.1.3!](#page-45-0)

![](_page_8_Picture_204.jpeg)

Success Last state after initialisation is correct (Content None and Type is <class 'NoneType'>).

## <span id="page-8-0"></span>3.1.4 Additional Keyword Arguments

## Description

The state machine shall store all given keyword arguments as variables of the classes instance.

## Reason for the implementation

Store further information (e.g. for calculation of the transition conditions).

### Fitcriterion

At least two given keyword arguments with different types are available after initialisation.

## **Testresult**

This test was passed with the state: **Success**. See also full trace in section [A.1.4!](#page-27-1)

![](_page_8_Picture_205.jpeg)

![](_page_9_Picture_281.jpeg)

#### Testsummary:

## **Testresult**

This test was passed with the state: **Success**. See also full trace in section [B.1.4!](#page-45-1)

![](_page_9_Picture_282.jpeg)

![](_page_9_Picture_283.jpeg)

# <span id="page-9-0"></span>3.2 Transition Changes

## <span id="page-9-1"></span>3.2.1 Transitiondefinition and -flow

#### Description

The user shall be able to define multiple states and transitions for the state machine. A transition shall have a start state, a target state and a transition condition. The transition condition shall be a method, where the user is able to calculate the condition on demand.

#### Reason for the implementation

Definition of the transitions for a state machine.

## Fitcriterion

The order of at least three state changes is correct.

This test was passed with the state: **Success**. See also full trace in section [A.1.5!](#page-28-0)

![](_page_10_Picture_310.jpeg)

![](_page_10_Picture_311.jpeg)

## **Testresult**

This test was passed with the state: **Success**. See also full trace in section [B.1.5!](#page-46-0)

![](_page_10_Picture_312.jpeg)

Testsummary:

![](_page_10_Picture_313.jpeg)

## <span id="page-11-0"></span>3.2.2 Transitiontiming

## Description

The user shall be able to define for each transition a transition time. On change of the transition condition to True, the transition timer starts counting the time from 0.0s. After reaching the transition time, the transition gets active.

## Reason for the implementation

Robustness of the state changes (e.g. Oscillating conditions shall be ignored).

## Fitcriterion

The transition time and the restart of the transion timer by setting the transition condition to False and to True again results in the expected transition timing  $(\pm 0.05s)$ .

## **Testresult**

This test was passed with the state: Success. See also full trace in section [A.1.6!](#page-29-0)

![](_page_11_Picture_251.jpeg)

## Testsummary:

![](_page_11_Picture_252.jpeg)

## **Testresult**

This test was passed with the state: **Success**. See also full trace in section [B.1.6!](#page-47-0)

![](_page_11_Picture_253.jpeg)

## Testsummary:

![](_page_12_Picture_248.jpeg)

## <span id="page-12-0"></span>3.2.3 Transitionpriorisation

## Description

The state machine shall use the first active transition. If multiple transition are active, the transition with the highest overlap time will be used.

## Reason for the implementation

Compensate the weakness of the execution quantisation.

### Fitcriterion

At least one transition with at least two active conditions results in the expected state change.

## **Testresult**

This test was passed with the state: Success. See also full trace in section [A.1.7!](#page-31-0)

![](_page_12_Picture_249.jpeg)

## **Testresult**

This test was passed with the state: **Success**. See also full trace in section [B.1.7!](#page-49-0)

![](_page_12_Picture_250.jpeg)

![](_page_13_Picture_204.jpeg)

## <span id="page-13-0"></span>3.3 Module Interface

## <span id="page-13-1"></span>3.3.1 This State

## Description

The Module shall have a method for getting the current state.

## Reason for the implementation

Comfortable user interface.

## Fitcriterion

At least one returend state fits to the expecation.

## **Testresult**

This test was passed with the state: **Success**. See also full trace in section [A.1.8!](#page-32-0)

![](_page_13_Picture_205.jpeg)

## **Testresult**

This test was passed with the state: **Success**. See also full trace in section [B.1.8!](#page-50-0)

![](_page_13_Picture_206.jpeg)

![](_page_14_Picture_224.jpeg)

## <span id="page-14-0"></span>3.3.2 This State is

### Description

The Module shall have a method for checking if the given state is currently active.

#### Reason for the implementation

Comfortable user interface.

### Fitcriterion

At least two calls with different return values fit to the expectation.

## **Testresult**

This test was passed with the state: Success. See also full trace in section [A.1.9!](#page-32-1)

![](_page_14_Picture_225.jpeg)

## **Testresult**

This test was passed with the state: **Success**. See also full trace in section [B.1.9!](#page-50-1)

![](_page_14_Picture_226.jpeg)

## <span id="page-15-0"></span>3.3.3 This State Duration

#### Description

The Module shall have a method for getting the time since the last state change appears.

## Reason for the implementation

Comfortable user interface.

## Fitcriterion

At least one returned duration fits to the current state duration  $(\pm 0.05s)$ .

#### **Testresult**

This test was passed with the state: **Success**. See also full trace in section [A.1.10!](#page-33-0)

![](_page_15_Picture_194.jpeg)

#### **Testresult**

This test was passed with the state: **Success**. See also full trace in section [B.1.10!](#page-51-0)

and Type is  $lt$ ype 'float' $>$ ).

![](_page_15_Picture_195.jpeg)

## <span id="page-15-1"></span>3.3.4 Last Transition Condition

### Description

The Module shall have a method for getting the last transition condition.

## Reason for the implementation

Comfortable user interface.

#### Fitcriterion

At least one returned transition condition fits to the expectation.

'str' $>$ ).

## **Testresult**

This test was passed with the state: Success. See also full trace in section [A.1.11!](#page-33-1)

![](_page_16_Picture_192.jpeg)

#### **Testresult**

This test was passed with the state: **Success**. See also full trace in section [B.1.11!](#page-51-1)

![](_page_16_Picture_193.jpeg)

## <span id="page-16-0"></span>3.3.5 Last Transition Condition was

## Description

The Module shall have a method for checking if the given condition was the last transition condition.

### Reason for the implementation

Comfortable user interface.

## Fitcriterion

At least two calls with different return values fit to the expectation.

This test was passed with the state: **Success**. See also full trace in section [A.1.12!](#page-34-0)

![](_page_17_Picture_229.jpeg)

## **Testresult**

This test was passed with the state: **Success**. See also full trace in section [B.1.12!](#page-52-0)

![](_page_17_Picture_230.jpeg)

![](_page_17_Picture_231.jpeg)

## <span id="page-17-0"></span>3.3.6 Previous State

### Description

The Module shall have a method for getting the previous state.

## Reason for the implementation

Comfortable user interface.

## Fitcriterion

At least one returend state fits to the expecation.

## **Testresult**

This test was passed with the state: **Success**. See also full trace in section [A.1.13!](#page-35-0)

![](_page_18_Picture_197.jpeg)

This test was passed with the state: **Success**. See also full trace in section [B.1.13!](#page-53-0)

![](_page_18_Picture_198.jpeg)

## <span id="page-18-0"></span>3.3.7 Previous State was

## Description

The Module shall have a method for checking if the given state was the previous state.

## Reason for the implementation

Comfortable user interface.

## Fitcriterion

At least two calls with different return values fit to the expectation.

## **Testresult**

This test was passed with the state: **Success**. See also full trace in section [A.1.14!](#page-35-1)

![](_page_18_Picture_199.jpeg)

Info Running state machine test sequence.

![](_page_19_Picture_247.jpeg)

This test was passed with the state: **Success**. See also full trace in section [B.1.14!](#page-53-1)

![](_page_19_Picture_248.jpeg)

![](_page_19_Picture_249.jpeg)

## <span id="page-19-0"></span>3.3.8 Previous State Duration

## Description

The Module shall have a method for getting active time for the previous state.

#### Reason for the implementation

Comfortable user interface.

## Fitcriterion

At least one returned duration fits to the previous state duration  $(\pm 0.05s)$ .

## **Testresult**

This test was passed with the state: **Success**. See also full trace in section [A.1.15!](#page-36-0)

![](_page_19_Picture_250.jpeg)

![](_page_19_Picture_251.jpeg)

## **Testresult**

This test was passed with the state: **Success**. See also full trace in section [B.1.15!](#page-54-0)

![](_page_20_Picture_199.jpeg)

## <span id="page-20-0"></span>3.4 Transition Callbacks

## <span id="page-20-1"></span>3.4.1 State change callback for a defined transition and targetstate

#### Description

The state machine shall call all registered methods in the same order like the registration with all user given arguments for a defined set of transition\_condition and target\_state.

### Reason for the implementation

Triggering state change actions for a specific transition condition and targetstate.

## Fitcriterion

Methods are called in the registration order after state change with all user given arguments for the defined transition condition and targetstate and at least for one other condition not.

#### **Testresult**

This test was passed with the state: **Success**. See also full trace in section [A.1.16!](#page-36-1)

![](_page_20_Picture_200.jpeg)

## **Testresult**

This test was passed with the state: **Success**. See also full trace in section [B.1.16!](#page-54-1)

![](_page_21_Picture_188.jpeg)

#### <span id="page-21-0"></span>3.4.2 State change callback for a defined transition

#### Description

The state machine shall call all registered methods in the same order like the registration with all user given arguments for a defined transition\_condition and all target\_states.

## Reason for the implementation

Triggering state change actions for a specific transition condition.

## Fitcriterion

Methods are called in the registration order after state change with all user given arguments for the defined transition condition and at least for one other transition condition not.

## **Testresult**

This test was passed with the state: **Success**. See also full trace in section [A.1.17!](#page-38-0)

![](_page_21_Picture_189.jpeg)

This test was passed with the state: **Success**. See also full trace in section [B.1.17!](#page-56-0)

![](_page_22_Picture_206.jpeg)

## <span id="page-22-0"></span>3.4.3 State change callback for a defined targetstate

## Description

The state machine shall call all registered methods in the same order like the registration with all user given arguments for all transition\_conditions and a defined target\_state.

## Reason for the implementation

Triggering state change actions for a specific targetstate.

## Fitcriterion

Methods are called in the registration order after state change with the defined targetstate and at least for one other targetstate not.

### **Testresult**

This test was passed with the state: **Success**. See also full trace in section [A.1.18!](#page-39-0)

![](_page_22_Picture_207.jpeg)

![](_page_22_Picture_208.jpeg)

This test was passed with the state: **Success**. See also full trace in section [B.1.18!](#page-57-0)

![](_page_23_Picture_189.jpeg)

## <span id="page-23-0"></span>3.4.4 State change callback for all kind of state changes

#### Description

The state machine shall call all registered methods in the same order like the registration with all user given arguments for all transitions.

## Reason for the implementation

Triggering state change actions for all transition conditions and targetstates.

## Fitcriterion

Methods are called in the registration order after state change.

### **Testresult**

This test was passed with the state: **Success**. See also full trace in section [A.1.19!](#page-40-0)

![](_page_23_Picture_190.jpeg)

This test was passed with the state: **Success**. See also full trace in section [B.1.19!](#page-58-0)

![](_page_24_Picture_188.jpeg)

## <span id="page-24-0"></span>3.4.5 Execution order of Callbacks

## Description

The callbacks shall be executed in the same order as they had been registered.

#### Reason for the implementation

User shall have the control about the execution order.

#### Fitcriterion

A callback with specific targetstate and condition will be executed before a non specific callback if the specific one had been regestered first.

## **Testresult**

This test was passed with the state: **Success**. See also full trace in section [A.1.20!](#page-42-0)

![](_page_24_Picture_189.jpeg)

## **Testresult**

This test was passed with the state: **Success**. See also full trace in section [B.1.20!](#page-60-0)

![](_page_25_Picture_45.jpeg)

Unittest for state machine

# <span id="page-26-0"></span>A Trace for testrun with python 2.7.18 (final)

## <span id="page-26-1"></span>A.1 Tests with status Info (20)

## <span id="page-26-2"></span>A.1.1 Default State

## **Description**

The state machine shall start in the state, given while module initialisation.

## Reason for the implementation

Creation of a defined state after initialisation.

## Fitcriterion

State machine is in the initial state after initialisation.

## **Testresult**

This test was passed with the state: **Success**.

Info Initialising the state machine with state\_c

StateMachine: State change ('\_\_init\_\_'): None -> 'state\_c'

Success State after initialisation is correct (Content 'state\_c' and Type is  $lt; type$  'str'>).

```
Result (State after initialisation): 'state_c' (<type 'str'>)
```

```
Expectation (State after initialisation): result = 'state_c' (<type 'str'>)
```
## <span id="page-26-3"></span>A.1.2 Default Last Transition Condtion

## Description

The state machine shall return the string \_\_init\_\_ for last transition condition after initalisation.

## Reason for the implementation

Creation of a defined state after initialisation.

## Fitcriterion

The last transition condition is  $_$ init $_$  after initialisation.

This test was passed with the state: **Success**.

Info Initialising the state machine with state\_c

StateMachine: State change ('\_\_init\_\_'): None -> 'state\_c'

Success Last transition condition after initialisation is correct (Content '\_init\_' and Type is  $lt; type 'str'$ ).

Result (Last transition condition after initialisation): '\_\_init\_\_' (<type 'str'>)

Expectation (Last transition condition after initialisation): result = '\_\_init\_\_' (<type  $\rightarrow$  'str'>)

## <span id="page-27-0"></span>A.1.3 Default Previous State

#### **Description**

The state machine shall return None for previous state after initalisation.

#### Reason for the implementation

Creation of a defined state after initialisation.

#### Fitcriterion

The previous state is None after initialisation.

#### **Testresult**

This test was passed with the state: **Success**.

**Info** Initialising the state machine with state  $\mathsf{c}$ 

StateMachine: State change ('\_\_init\_\_'): None -> 'state\_c'

**Success** Last state after initialisation is correct (Content None and Type is  $\langle \text{type } \rangle$  MoneType' $\rangle$ ).

Result (Last state after initialisation): None (<type 'NoneType'>)

Expectation (Last state after initialisation): result = None (<type 'NoneType'>)

## <span id="page-27-1"></span>A.1.4 Additional Keyword Arguments

#### Description

The state machine shall store all given keyword arguments as variables of the classes instance.

#### Reason for the implementation

Store further information (e.g. for calculation of the transition conditions).

#### Fitcriterion

At least two given keyword arguments with different types are available after initialisation.

#### **Testresult**

This test was passed with the state: **Success**.

**Info** Initialising the state machine with state  $\mathsf{c}$ 

StateMachine: State change ('\_\_init\_\_'): None -> 'state\_c'

Success Keyword argument kw\_arg\_no\_4 stored in state\_machine is correct (Content  $\{T: 1, T: 2\}$ : 'two'} and Type is <type 'dict'>).

Result (Keyword argument kw\_arg\_no\_4 stored in state\_machine): { '1': 1, '2': 'two' } (<type  $\rightarrow$  'dict'>)

Expectation (Keyword argument  $kv_{\text{r}}$ arg<sub>r</sub>no<sub>r</sub>4 stored in state\_machine): result = { '1': 1, '2':  $\rightarrow$  'two' } (<type 'dict'>)

Success Keyword argument kw\_arg\_no\_1 stored in state\_machine is correct (Content 1 and Type is  $lt; type$  'int'>).

Result (Keyword argument kw\_arg\_no\_1 stored in state\_machine): 1 (<type 'int'>)

Expectation (Keyword argument kw\_arg\_no\_1 stored in state\_machine): result = 1 (<type 'int'>)

Success Keyword argument kw\_arg\_no\_3 stored in state\_machine is correct (Content True and Type is <type  $'bool'$ ).

Result (Keyword argument kw\_arg\_no\_3 stored in state\_machine): True (<type 'bool'>)

Expectation (Keyword argument kw\_arg\_no\_3 stored in state\_machine): result = True (<type  $\rightarrow$  'bool'>)

Success Keyword argument kw\_arg\_no\_2 stored in state\_machine is correct (Content '2' and Type is  $lt; type$  'str'>).

Result (Keyword argument kw\_arg\_no\_2 stored in state\_machine): '2' (<type 'str'>)

Expectation (Keyword argument kw\_arg\_no\_2 stored in state\_machine): result = '2' (<type  $\rightarrow$  'str'>)

## <span id="page-28-0"></span>A.1.5 Transitiondefinition and -flow

#### **Description**

The user shall be able to define multiple states and transitions for the state machine. A transition shall have a start state, a target state and a transition condition. The transition condition shall be a method, where the user is able to calculate the condition on demand.

#### Reason for the implementation

Definition of the transitions for a state machine.

#### Fitcriterion

The order of at least three state changes is correct.

#### **Testresult**

This test was passed with the state: **Success**.

Info Initialising state machine with state\_a

StateMachine: State change ('\_\_init\_\_'): None -> 'state\_a'

Success Initial state after Initialisation is correct (Content 'state a' and Type is  $\langle$ type 'str' $\rangle$ ).

Result (Initial state after Initialisation): 'state\_a' (<type 'str'>)

Expectation (Initial state after Initialisation): result = 'state\_a' (<type 'str'>)

Info Work routine executed the 1st time to do the state change. Defined Transitions are: True→state b (0.0s); False $\rightarrow$ state\_c (0.0s)

StateMachine: State change ('condition\_true'): 'state\_a' -> 'state\_b'

Success State after 1st execution of work method is correct (Content 'state\_b' and Type is <type 'str'>).

Result (State after 1st execution of work method): 'state\_b' (<type 'str'>)

Expectation (State after 1st execution of work method): result = 'state\_b' (<type 'str'>)

Info Work routine executed the 2nd time to do the state change. Defined Transitions are: False→state\_a (0.0s); True $\rightarrow$ state\_c (0.0s)

StateMachine: State change ('condition\_true'): 'state\_b' -> 'state\_c'

Success State after 2nd execution of work method is correct (Content 'state  $c'$  and Type is  $\langle$ type 'str' $\rangle$ ).

Result (State after 2nd execution of work method): 'state\_c' (<type 'str'>)

Expectation (State after 2nd execution of work method): result = 'state\_c' (<type 'str'>)

Info Work routine executed the 3rd time with no effect. No Transitions starting from state\_c (dead end)

Success State after 3rd execution of work method is correct (Content 'state c' and Type is  $lt; type$  'str'>).

Result (State after 3rd execution of work method): 'state\_c' (<type 'str'>) Expectation (State after 3rd execution of work method): result = 'state\_c' (<type 'str'>)

#### <span id="page-29-0"></span>A.1.6 Transitiontiming

#### **Description**

The user shall be able to define for each transition a transition time. On change of the transition condition to True, the transition timer starts counting the time from 0.0s. After reaching the transition time, the transition gets active.

Unittest for state machine

#### Reason for the implementation

Robustness of the state changes (e.g. Oscillating conditions shall be ignored).

#### Fitcriterion

The transition time and the restart of the transion timer by setting the transition condition to False and to True again results in the expected transition timing  $(\pm 0.05s)$ .

#### **Testresult**

This test was passed with the state: **Success**.

Info Initialising state machine with state a

StateMachine: State change ('\_\_init\_\_'): None -> 'state\_a'

Success Initial state after Initialisation is correct (Content 'state a' and Type is  $lty$ pe 'str'>).

Result (Initial state after Initialisation): 'state\_a' (<type 'str'>) Expectation (Initial state after Initialisation): result = 'state\_a' (<type 'str'>)

Info Waiting for 0.160s or state change

StateMachine: State change ('condition\_true'): 'state\_a' -> 'state\_b'

Success State after 1st cycle is correct (Content 'state  $b'$  and Type is  $lt; type$  'str' $>$ ).

Result (State after 1st cycle): 'state\_b' (<type 'str'>)

Expectation (State after 1st cycle): result = 'state\_b' (<type 'str'>)

Success Transition time after 1st cycle is correct (Content 0.15063905715942383 in [0.145 ... 0.155] and Type is  $lt$ type 'float' $>$ ).

Result (Transition time after 1st cycle): 0.15063905715942383 (<type 'float'>) Expectation (Transition time after 1st cycle):  $0.145 \le$  result  $\le$  0.155

Info Waiting for 0.235s or state change

StateMachine: State change ('condition\_true'): 'state\_b' -> 'state\_c'

Success State after 2nd cycle is correct (Content 'state  $c'$  and Type is  $lt; type$  'str'>).

Result (State after 2nd cycle): 'state\_c' (<type 'str'>)

Expectation (State after 2nd cycle): result = 'state\_c' (<type 'str'>)

Success Transition time after 2nd cycle is correct (Content 0.1503770351409912 in [0.145 ... 0.155] and Type is <type 'float'>).

Result (Transition time after 2nd cycle): 0.1503770351409912 (<type 'float'>)

Expectation (Transition time after 2nd cycle):  $0.145 \le$  result  $\le$  0.155

Success Previous state duration is correct (Content 0.22572588920593262 in [0.21999999999999997 ... 0.22999999999999998] and Type is <type 'float'>).

Result (Previous state duration): 0.22572588920593262 (<type 'float'>)

Expectation (Previous state duration): 0.21999999999999997 <= result <= 0.22999999999999998

### <span id="page-31-0"></span>A.1.7 Transitionpriorisation

#### **Description**

The state machine shall use the first active transition. If multiple transition are active, the transition with the highest overlap time will be used.

#### Reason for the implementation

Compensate the weakness of the execution quantisation.

#### Fitcriterion

At least one transition with at least two active conditions results in the expected state change.

#### **Testresult**

This test was passed with the state: **Success**.

```
Info Initialising state machine with state a, a transition to state b after 0.151s and a transition to state c after
       0.150s
```
StateMachine: State change ('\_\_init\_\_'): None -> 'state\_a'

Success Initial state after Initialisation is correct (Content 'state a' and Type is  $lty$ pe 'str'>).

```
Result (Initial state after Initialisation): 'state_a' (<type 'str'>)
```

```
Expectation (Initial state after Initialisation): result = 'state_a' (<type 'str'>)
```
Info Waiting for 0.300s or state change

Executing method work after 0.000s

Executing method work after 0.060s

Executing method work after 0.121s

Executing method work after 0.182s

StateMachine: State change ('condition\_true'): 'state\_a' -> 'state\_c'

Success State after 1st cycle is correct (Content 'state<sub>c</sub>' and Type is  $\langle$ type 'str' $\rangle$ ).

#### Result (State after 1st cycle): 'state\_c' (<type 'str'>)

Expectation (State after 1st cycle): result = 'state\_c' (<type 'str'>)

## <span id="page-32-0"></span>A.1.8 This State

#### **Description**

The Module shall have a method for getting the current state.

#### Reason for the implementation

Comfortable user interface.

### Fitcriterion

At least one returend state fits to the expecation.

#### **Testresult**

This test was passed with the state: **Success**.

Info Initialising the state machine with state\_c

StateMachine: State change ('\_\_init\_\_'): None -> 'state\_c'

Success Returnvalue of this state() is correct (Content 'state  $c'$  and Type is  $lt; type$  'str'>).

Result (Returnvalue of this\_state()): 'state\_c' (<type 'str'>) Expectation (Returnvalue of this\_state()): result = 'state\_c' (<type 'str'>)

### <span id="page-32-1"></span>A.1.9 This State is

#### Description

The Module shall have a method for checking if the given state is currently active.

#### Reason for the implementation

Comfortable user interface.

#### Fitcriterion

At least two calls with different return values fit to the expectation.

#### **Testresult**

This test was passed with the state: **Success**.

**Info** Initialising the state machine with state\_c

StateMachine: State change ('\_\_init\_\_'): None -> 'state\_c'

Success Returnvalue of this state is (state c) is correct (Content True and Type is  $\langle$ type 'bool'>).

## Result (Returnvalue of this\_state\_is(state\_c)): True (<type 'bool'>)

Expectation (Returnvalue of this\_state\_is(state\_c)): result = True (<type 'bool'>)

Success Returnvalue of this\_state\_is(state\_b) is correct (Content False and Type is <type 'bool'>).

Result (Returnvalue of this\_state\_is(state\_b)): False (<type 'bool'>) Expectation (Returnvalue of this\_state\_is(state\_b)): result = False (<type 'bool'>)

#### <span id="page-33-0"></span>A.1.10 This State Duration

#### **Description**

The Module shall have a method for getting the time since the last state change appears.

#### Reason for the implementation

Comfortable user interface.

#### Fitcriterion

At least one returned duration fits to the current state duration ( $\pm$  0.05s).

#### **Testresult**

This test was passed with the state: Success.

Info Running state machine test sequence.

```
StateMachine: State change ('__init__'): None -> 'state_a'
```
StateMachine: State change ('condition\_a'): 'state\_a' -> 'state\_b'

Waiting for 0.25s

Success Return Value of this\_state\_duration() is correct (Content 0.2516179084777832 in [0.2 ... 0.3] and Type is  $lt$ ype 'float' $>$ ).

```
Result (Return Value of this_state_duration()): 0.2516179084777832 (<type 'float'>)
Expectation (Return Value of this_state_duration()): 0.2 \le result \le 0.3
```
## <span id="page-33-1"></span>A.1.11 Last Transition Condition

#### Description

The Module shall have a method for getting the last transition condition.

#### Reason for the implementation

Comfortable user interface.

## Fitcriterion

At least one returned transition condition fits to the expectation.

This test was passed with the state: **Success**.

Info Running state machine test sequence.

StateMachine: State change ('\_\_init\_\_'): None -> 'state\_a'

```
StateMachine: State change ('condition_a'): 'state_a' -> 'state_b'
```
Success Returnvalue of last\_transition\_condition() is correct (Content 'condition\_a' and Type is  $lt; type$  'str'>).

Result (Returnvalue of last\_transition\_condition()): 'condition\_a' (<type 'str'>)

```
Expectation (Returnvalue of last_transition_condition()): result = 'condition_a' (<type
\rightarrow 'str'>)
```
### <span id="page-34-0"></span>A.1.12 Last Transition Condition was

#### **Description**

The Module shall have a method for checking if the given condition was the last transition condition.

#### Reason for the implementation

Comfortable user interface.

#### Fitcriterion

At least two calls with different return values fit to the expectation.

#### **Testresult**

This test was passed with the state: **Success**.

Info Running state machine test sequence.

StateMachine: State change ('\_\_init\_\_'): None -> 'state\_a' StateMachine: State change ('condition\_a'): 'state\_a' -> 'state\_b'

Success Returnvalue of last\_transition\_condition(condition\_a) is correct (Content True and Type is  $\lt$ type 'bool'>).

Result (Returnvalue of last\_transition\_condition(condition\_a)): True (<type 'bool'>)

```
Expectation (Returnvalue of last_transition_condition(condition_a)): result = True (<type
    'bool'
```
Success Returnvalue of last\_transition\_condition(condition\_c) is correct (Content False and Type is <type 'bool'>).

Result (Returnvalue of last\_transition\_condition(condition\_c)): False (<type 'bool'>)

Expectation (Returnvalue of last\_transition\_condition(condition\_c)): result = False (<type ,<sup>→</sup> 'bool'>)

## <span id="page-35-0"></span>A.1.13 Previous State

#### **Description**

The Module shall have a method for getting the previous state.

#### Reason for the implementation

Comfortable user interface.

## Fitcriterion

At least one returend state fits to the expecation.

#### **Testresult**

This test was passed with the state: **Success**.

Info Running state machine test sequence.

```
StateMachine: State change ('__init__'): None -> 'state_a'
StateMachine: State change ('condition_a'): 'state_a' -> 'state_b'
```
Success Returnvalue of previous\_state() is correct (Content 'state\_a' and Type is  $lt; type$  'str'>).

```
Result (Returnvalue of previous_state()): 'state_a' (<type 'str'>)
Expectation (Returnvalue of previous_state()): result = 'state_a' (<type 'str'>)
```
### <span id="page-35-1"></span>A.1.14 Previous State was

#### Description

The Module shall have a method for checking if the given state was the previous state.

#### Reason for the implementation

Comfortable user interface.

#### Fitcriterion

At least two calls with different return values fit to the expectation.

#### **Testresult**

This test was passed with the state: **Success**.

Info Running state machine test sequence.

StateMachine: State change ('\_\_init\_\_'): None -> 'state\_a'

StateMachine: State change ('condition\_a'): 'state\_a' -> 'state\_b'

Success Returnvalue of previous\_state\_was(state\_a) is correct (Content True and Type is <type 'bool'>).

Result (Returnvalue of previous\_state\_was(state\_a)): True (<type 'bool'>)

Expectation (Returnvalue of previous\_state\_was(state\_a)): result = True (<type 'bool'>)

Success Returnvalue of previous\_state\_was(state\_b) is correct (Content False and Type is  $\langle$ type 'bool'>).

Result (Returnvalue of previous\_state\_was(state\_b)): False (<type 'bool'>)

Expectation (Returnvalue of previous\_state\_was(state\_b)): result = False (<type 'bool'>)

#### <span id="page-36-0"></span>A.1.15 Previous State Duration

#### **Description**

The Module shall have a method for getting active time for the previous state.

#### Reason for the implementation

Comfortable user interface.

#### Fitcriterion

At least one returned duration fits to the previous state duration ( $\pm$  0.05s).

#### **Testresult**

This test was passed with the state: **Success**.

Info Running state machine test sequence.

StateMachine: State change ('\_\_init\_\_'): None -> 'state\_a'

StateMachine: State change ('condition\_a'): 'state\_a' -> 'state\_b'

Waiting for 0.75s

StateMachine: State change ('condition\_b'): 'state\_b' -> 'state\_a'

Success Return Value of previous state duration() is correct (Content 0.7519781589508057 in [0.7 ... 0.8] and Type is  $lt$ ype 'float' $>$ ).

Result (Return Value of previous\_state\_duration()): 0.7519781589508057 (<type 'float'>) Expectation (Return Value of previous\_state\_duration()):  $0.7 \le$  result  $\le$  0.8

#### <span id="page-36-1"></span>A.1.16 State change callback for a defined transition and targetstate

## **Description**

The state machine shall call all registered methods in the same order like the registration with all user given arguments for a defined set of transition\_condition and target\_state.

#### Reason for the implementation

Triggering state change actions for a specific transition condition and targetstate.

#### Fitcriterion

Methods are called in the registration order after state change with all user given arguments for the defined transition condition and targetstate and at least for one other condition not.

#### **Testresult**

This test was passed with the state: **Success**.

Info Running state machine sequence and storing sequence number for each callback

![](_page_37_Picture_187.jpeg)

Success Execution of state machine callback (1) (state b, condition a) identified by a sequence number: Values and number of submitted values is correct. See detailed log for more information.

```
Result (Execution of state machine callback (1) (state_b, condition_a) identified by a
\rightarrow sequence number): [ 1 ] (<type 'list'>)
Expectation (Execution of state machine callback (1) (state_b, condition_a) identified by a
\rightarrow sequence number): result = [ 1 ] (<type 'list'>)
Result (Submitted value number 1): 1 (<type 'int'>)
Expectation (Submitted value number 1): result = 1 (<type 'int'>)
Submitted value number 1 is correct (Content 1 and Type is <type 'int'>).
```
Success Execution of state machine callback (2) (state b, condition a) identified by a sequence number: Values and number of submitted values is correct. See detailed log for more information. Result (Execution of state machine callback (2) (state\_b, condition\_a) identified by a  $\rightarrow$  sequence number): [ 2 ] (<type 'list'>) Expectation (Execution of state machine callback (2) (state\_b, condition\_a) identified by a  $\rightarrow$  sequence number): result = [ 2 ] (<type 'list'>) Result (Submitted value number 1): 2 (<type 'int'>) Expectation (Submitted value number 1): result = 2 (<type 'int'>) Submitted value number 1 is correct (Content 2 and Type is <type 'int'>).

#### <span id="page-38-0"></span>A.1.17 State change callback for a defined transition

#### **Description**

The state machine shall call all registered methods in the same order like the registration with all user given arguments for a defined *transition\_condition* and all *target\_states*.

#### Reason for the implementation

Triggering state change actions for a specific transition condition.

#### Fitcriterion

Methods are called in the registration order after state change with all user given arguments for the defined transition condition and at least for one other transition condition not.

## **Testresult**

This test was passed with the state: **Success**.

![](_page_38_Picture_177.jpeg)

Success Execution of state machine callback (1) (all transitions, condition b) identified by a sequence number: Values and number of submitted values is correct. See detailed log for more information.

Result (Execution of state machine callback (1) (all\_transitions, condition\_b) identified by  $\rightarrow$  a sequence number): [ 2, 5 ] (<type 'list'>)

Expectation (Execution of state machine callback (1) (all\_transitions, condition\_b)  $\rightarrow$  identified by a sequence number): result = [ 2, 5 ] (<type 'list'>)

Result (Submitted value number 1): 2 (<type 'int'>)

```
Expectation (Submitted value number 1): result = 2 (<type 'int'>)
Submitted value number 1 is correct (Content 2 and Type is <type 'int'>).
Result (Submitted value number 2): 5 (<type 'int'>)
Expectation (Submitted value number 2): result = 5 (<type 'int'>)
Submitted value number 2 is correct (Content 5 and Type is <type 'int'>).
```
Success Execution of state machine callback (2) (all transitions, condition b) identified by a sequence number: Values and number of submitted values is correct. See detailed log for more information.

Result (Execution of state machine callback (2) (all\_transitions, condition\_b) identified by ,<sup>→</sup> a sequence number): [ 3, 6 ] (<type 'list'>) Expectation (Execution of state machine callback (2) (all\_transitions, condition\_b)  $\rightarrow$  identified by a sequence number): result = [3, 6] (<type 'list'>) Result (Submitted value number 1): 3 (<type 'int'>) Expectation (Submitted value number 1): result =  $3$  (<type 'int'>) Submitted value number 1 is correct (Content 3 and Type is <type 'int'>). Result (Submitted value number 2): 6 (<type 'int'>) Expectation (Submitted value number 2): result =  $6$  (<type 'int'>) Submitted value number 2 is correct (Content 6 and Type is <type 'int'>).

#### <span id="page-39-0"></span>A.1.18 State change callback for a defined targetstate

#### **Description**

The state machine shall call all registered methods in the same order like the registration with all user given arguments for all transition\_conditions and a defined target\_state.

### Reason for the implementation

Triggering state change actions for a specific targetstate.

## Fitcriterion

Methods are called in the registration order after state change with the defined targetstate and at least for one other targetstate not.

#### **Testresult**

This test was passed with the state: **Success**.

Info Running state machine sequence and storing sequence number for each callback

![](_page_39_Picture_183.jpeg)

![](_page_40_Picture_180.jpeg)

Success Execution of state machine callback (1) (state b, all conditions) identified by a sequence number: Values and number of submitted values is correct. See detailed log for more information.

Result (Execution of state machine callback (1) (state\_b, all\_conditions) identified by a ,<sup>→</sup> sequence number): [ 1, 5 ] (<type 'list'>) Expectation (Execution of state machine callback (1) (state\_b, all\_conditions) identified by  $\rightarrow$  a sequence number): result = [ 1, 5 ] (<type 'list'>) Result (Submitted value number 1): 1 (<type 'int'>) Expectation (Submitted value number 1): result = 1  $(\langle type 'int' \rangle)$ Submitted value number 1 is correct (Content 1 and Type is <type 'int'>). Result (Submitted value number 2): 5 (<type 'int'>) Expectation (Submitted value number 2): result =  $5$  (<type 'int'>) Submitted value number 2 is correct (Content 5 and Type is <type 'int'>).

Success Execution of state machine callback (2) (state b, all conditions) identified by a sequence number: Values and number of submitted values is correct. See detailed log for more information.

```
Result (Execution of state machine callback (2) (state_b, all_conditions) identified by a
,→ sequence number): [ 2, 6 ] (<type 'list'>)
Expectation (Execution of state machine callback (2) (state_b, all_conditions) identified by
\rightarrow a sequence number): result = [ 2, 6 ] (<type 'list'>)
Result (Submitted value number 1): 2 (<type 'int'>)
Expectation (Submitted value number 1): result = 2 (<type 'int'>)
Submitted value number 1 is correct (Content 2 and Type is <type 'int'>).
Result (Submitted value number 2): 6 (<type 'int'>)
Expectation (Submitted value number 2): result = 6 (<type 'int'>)
Submitted value number 2 is correct (Content 6 and Type is <type 'int'>).
```
#### <span id="page-40-0"></span>A.1.19 State change callback for all kind of state changes

#### **Description**

The state machine shall call all registered methods in the same order like the registration with all user given arguments for all transitions.

#### Reason for the implementation

Triggering state change actions for all transition conditions and targetstates.

#### Fitcriterion

Methods are called in the registration order after state change.

## **Testresult**

This test was passed with the state: Success.

Info Running state machine sequence and storing sequence number for each callback

![](_page_41_Picture_149.jpeg)

Success Execution of state machine callback (1) (all transitions, all conditions) identified by a sequence number: Values and number of submitted values is correct. See detailed log for more information.

Result (Execution of state machine callback (1) (all\_transitions, all\_conditions) identified  $\rightarrow$  by a sequence number): [ 1, 4, 7, 10 ] (<type 'list'>)

Unittest for state machine

Expectation (Execution of state machine callback (1) (all\_transitions, all\_conditions)  $\rightarrow$  identified by a sequence number): result = [ 1, 4, 7, 10 ] (<type 'list'>) Result (Submitted value number 1): 1 (<type 'int'>) Expectation (Submitted value number 1): result = 1 ( $\langle$ type 'int'>) Submitted value number 1 is correct (Content 1 and Type is <type 'int'>). Result (Submitted value number 2): 4 (<type 'int'>) Expectation (Submitted value number 2): result =  $4$  (<type 'int'>) Submitted value number 2 is correct (Content 4 and Type is  $lt$ ype 'int'>). Result (Submitted value number 3): 7 (<type 'int'>) Expectation (Submitted value number 3): result =  $7$  (<type 'int'>) Submitted value number 3 is correct (Content 7 and Type is <type 'int'>). Result (Submitted value number 4): 10 (<type 'int'>) Expectation (Submitted value number 4): result = 10 ( $\langle \text{type 'int'} \rangle$ ) Submitted value number 4 is correct (Content 10 and Type is <type 'int'>).

Success Execution of state machine callback (2) (all transitions, all conditions) identified by a sequence number: Values and number of submitted values is correct. See detailed log for more information.

```
Result (Execution of state machine callback (2) (all_transitions, all_conditions) identified
\rightarrow by a sequence number): [ 2, 5, 8, 11 ] (<type 'list'>)
Expectation (Execution of state machine callback (2) (all_transitions, all_conditions)
\rightarrow identified by a sequence number): result = [ 2, 5, 8, 11 ] (<type 'list'>)
Result (Submitted value number 1): 2 (<type 'int'>)
Expectation (Submitted value number 1): result = 2 (<type 'int'>)
Submitted value number 1 is correct (Content 2 and Type is <type 'int'>).
Result (Submitted value number 2): 5 (<type 'int'>)
Expectation (Submitted value number 2): result = 5 (<type 'int'>)
Submitted value number 2 is correct (Content 5 and Type is <type 'int'>).
Result (Submitted value number 3): 8 (<type 'int'>)
Expectation (Submitted value number 3): result = 8 (\langle type 'int' \rangle)Submitted value number 3 is correct (Content 8 and Type is <type 'int'>).
Result (Submitted value number 4): 11 (<type 'int'>)
Expectation (Submitted value number 4): result = 11 (<type 'int'>)
Submitted value number 4 is correct (Content 11 and Type is <type 'int'>).
```
## <span id="page-42-0"></span>A.1.20 Execution order of Callbacks

#### **Description**

The callbacks shall be executed in the same order as they had been registered.

#### Reason for the implementation

User shall have the control about the execution order.

## Fitcriterion

A callback with specific targetstate and condition will be executed before a non specific callback if the specific one had been regestered first.

## **Testresult**

This test was passed with the state: Success.

![](_page_43_Picture_160.jpeg)

Unittest for state machine

# <span id="page-44-0"></span>B Trace for testrun with python 3.8.5 (final)

# <span id="page-44-1"></span>B.1 Tests with status Info (20)

## <span id="page-44-2"></span>B.1.1 Default State

## **Description**

The state machine shall start in the state, given while module initialisation.

## Reason for the implementation

Creation of a defined state after initialisation.

## Fitcriterion

State machine is in the initial state after initialisation.

## **Testresult**

This test was passed with the state: **Success**.

Info Initialising the state machine with state\_c

StateMachine: State change ('\_\_init\_\_'): None -> 'state\_c'

Success State after initialisation is correct (Content 'state\_c' and Type is <class 'str'>).

```
Result (State after initialisation): 'state_c' (<class 'str'>)
```
Expectation (State after initialisation): result = 'state\_c' (<class 'str'>)

## <span id="page-44-3"></span>B.1.2 Default Last Transition Condtion

## Description

The state machine shall return the string \_\_init\_\_ for last transition condition after initalisation.

### Reason for the implementation

Creation of a defined state after initialisation.

## Fitcriterion

The last transition condition is  $_$ init $_$  after initialisation.

This test was passed with the state: **Success**.

Info Initialising the state machine with state\_c

StateMachine: State change ('\_\_init\_\_'): None -> 'state\_c'

Success Last transition condition after initialisation is correct (Content '\_init\_' and Type is <class 'str'>).

Result (Last transition condition after initialisation): '\_\_init\_\_' (<class 'str'>)

Expectation (Last transition condition after initialisation): result = '\_\_init\_\_' (<class  $\langle$  'str'>)

## <span id="page-45-0"></span>B.1.3 Default Previous State

#### **Description**

The state machine shall return None for previous state after initalisation.

#### Reason for the implementation

Creation of a defined state after initialisation.

#### Fitcriterion

The previous state is None after initialisation.

#### **Testresult**

This test was passed with the state: **Success**.

**Info** Initialising the state machine with state  $\mathsf{c}$ 

StateMachine: State change ('\_\_init\_\_'): None -> 'state\_c'

Success Last state after initialisation is correct (Content None and Type is <class 'NoneType'>).

Result (Last state after initialisation): None (<class 'NoneType'>)

Expectation (Last state after initialisation): result = None (<class 'NoneType'>)

#### <span id="page-45-1"></span>B.1.4 Additional Keyword Arguments

#### Description

The state machine shall store all given keyword arguments as variables of the classes instance.

#### Reason for the implementation

Store further information (e.g. for calculation of the transition conditions).

#### Fitcriterion

At least two given keyword arguments with different types are available after initialisation.

#### **Testresult**

This test was passed with the state: **Success**.

**Info** Initialising the state machine with state  $\mathsf{c}$ 

StateMachine: State change ('\_\_init\_\_'): None -> 'state\_c'

Success Keyword argument kw\_arg\_no\_1 stored in state\_machine is correct (Content 1 and Type is  $\langle$ class 'int'>).

Result (Keyword argument kw\_arg\_no\_1 stored in state\_machine): 1 (<class 'int'>)

Expectation (Keyword argument kw\_arg\_no\_1 stored in state\_machine): result = 1 (<class 'int'>)

Success Keyword argument kw\_arg\_no\_2 stored in state\_machine is correct (Content '2' and Type is  $\langle$ class 'str' $\rangle$ ).

Result (Keyword argument kw\_arg\_no\_2 stored in state\_machine): '2' (<class 'str'>)

Expectation (Keyword argument kw\_arg\_no\_2 stored in state\_machine): result = '2' (<class  $\rightarrow$  'str'>)

Success Keyword argument kw\_arg\_no\_3 stored in state\_machine is correct (Content True and Type is <class  $'bool'$ ).

Result (Keyword argument kw\_arg\_no\_3 stored in state\_machine): True (<class 'bool'>)

Expectation (Keyword argument kw\_arg\_no\_3 stored in state\_machine): result = True (<class  $'bool'$ 

Success Keyword argument kw\_arg\_no\_4 stored in state\_machine is correct (Content  $\{T: 1, T: 2\}$ : 'two'} and Type is  $\langle$  class 'dict' $>$ ).

```
Result (Keyword argument kw_arg_no_4 stored in state_machine): { '1': 1, '2': 'two' } (<class
\rightarrow 'dict'>)
```
Expectation (Keyword argument  $kw_{\text{array}}$ no<sub>-</sub>4 stored in state\_machine): result = { '1': 1, '2': 'two' } (<class 'dict'>)

## <span id="page-46-0"></span>B.1.5 Transitiondefinition and -flow

#### **Description**

The user shall be able to define multiple states and transitions for the state machine. A transition shall have a start state, a target state and a transition condition. The transition condition shall be a method, where the user is able to calculate the condition on demand.

#### Reason for the implementation

Definition of the transitions for a state machine.

#### Fitcriterion

The order of at least three state changes is correct.

#### **Testresult**

This test was passed with the state: **Success**.

Info Initialising state machine with state\_a

StateMachine: State change ('\_\_init\_\_'): None -> 'state\_a'

Success Initial state after Initialisation is correct (Content 'state a' and Type is <class 'str'>).

Result (Initial state after Initialisation): 'state\_a' (<class 'str'>)

Expectation (Initial state after Initialisation): result = 'state\_a' (<class 'str'>)

Info Work routine executed the 1st time to do the state change. Defined Transitions are: True→state b (0.0s); False $\rightarrow$ state\_c (0.0s)

StateMachine: State change ('condition\_true'): 'state\_a' -> 'state\_b'

Success State after 1st execution of work method is correct (Content 'state\_b' and Type is <class 'str'>).

Result (State after 1st execution of work method): 'state\_b' (<class 'str'>)

Expectation (State after 1st execution of work method): result = 'state\_b' (<class 'str'>)

Info Work routine executed the 2nd time to do the state change. Defined Transitions are: False→state a (0.0s); True $\rightarrow$ state\_c (0.0s)

StateMachine: State change ('condition\_true'): 'state\_b' -> 'state\_c'

Success State after 2nd execution of work method is correct (Content 'state c' and Type is  $\langle$  class 'str'  $\rangle$ ).

Result (State after 2nd execution of work method): 'state\_c' (<class 'str'>) Expectation (State after 2nd execution of work method): result = 'state\_c' (<class 'str'>)

Info Work routine executed the 3rd time with no effect. No Transitions starting from state\_c (dead end)

Success State after 3rd execution of work method is correct (Content 'state\_c' and Type is <class 'str'>).

Result (State after 3rd execution of work method): 'state\_c' (<class 'str'>) Expectation (State after 3rd execution of work method): result = 'state\_c' (<class 'str'>)

#### <span id="page-47-0"></span>B.1.6 Transitiontiming

#### **Description**

The user shall be able to define for each transition a transition time. On change of the transition condition to True, the transition timer starts counting the time from 0.0s. After reaching the transition time, the transition gets active.

Unittest for state machine

#### Reason for the implementation

Robustness of the state changes (e.g. Oscillating conditions shall be ignored).

#### Fitcriterion

The transition time and the restart of the transion timer by setting the transition condition to False and to True again results in the expected transition timing  $(\pm 0.05s)$ .

#### **Testresult**

This test was passed with the state: **Success**.

Info Initialising state machine with state a

StateMachine: State change ('\_\_init\_\_'): None -> 'state\_a'

Success Initial state after Initialisation is correct (Content 'state a' and Type is  $\langle$  class 'str' $\rangle$ ).

Result (Initial state after Initialisation): 'state\_a' (<class 'str'>) Expectation (Initial state after Initialisation): result = 'state\_a' (<class 'str'>)

Info Waiting for 0.160s or state change

StateMachine: State change ('condition\_true'): 'state\_a' -> 'state\_b'

Success State after 1st cycle is correct (Content 'state\_b' and Type is <class 'str'>).

Result (State after 1st cycle): 'state\_b' (<class 'str'>)

Expectation (State after 1st cycle): result = 'state\_b' (<class 'str'>)

Success Transition time after 1st cycle is correct (Content 0.150407075881958 in [0.145 ... 0.155] and Type is <class 'float'>).

Result (Transition time after 1st cycle): 0.150407075881958 (<class 'float'>) Expectation (Transition time after 1st cycle):  $0.145 \le$  result  $\le$  0.155

Info Waiting for 0.235s or state change

StateMachine: State change ('condition\_true'): 'state\_b' -> 'state\_c'

Success State after 2nd cycle is correct (Content 'state\_c' and Type is  $\langle$  class 'str'>).

Result (State after 2nd cycle): 'state\_c' (<class 'str'>)

Expectation (State after 2nd cycle): result = 'state\_c' (<class 'str'>)

Success Transition time after 2nd cycle is correct (Content 0.15027642250061035 in [0.145 ... 0.155] and Type is <class 'float'>).

Result (Transition time after 2nd cycle): 0.15027642250061035 (<class 'float'>)

Expectation (Transition time after 2nd cycle):  $0.145 \le$  result  $\le$  0.155

Success Previous state duration is correct (Content 0.22556781768798828 in [0.21999999999999997 ... 0.22999999999999998] and Type is <class 'float'>).

Result (Previous state duration): 0.22556781768798828 (<class 'float'>)

Expectation (Previous state duration): 0.21999999999999997 <= result <= 0.22999999999999998

#### <span id="page-49-0"></span>B.1.7 Transitionpriorisation

#### **Description**

The state machine shall use the first active transition. If multiple transition are active, the transition with the highest overlap time will be used.

#### Reason for the implementation

Compensate the weakness of the execution quantisation.

#### Fitcriterion

At least one transition with at least two active conditions results in the expected state change.

#### **Testresult**

This test was passed with the state: **Success**.

```
Info Initialising state machine with state a, a transition to state b after 0.151s and a transition to state c after
       0.150s
```
StateMachine: State change ('\_\_init\_\_'): None -> 'state\_a'

Success Initial state after Initialisation is correct (Content 'state  $a'$  and Type is  $\langle$  class 'str' $\rangle$ ).

```
Result (Initial state after Initialisation): 'state_a' (<class 'str'>)
```

```
Expectation (Initial state after Initialisation): result = 'state_a' (<class 'str'>)
```
Info Waiting for 0.300s or state change

Executing method work after 0.000s

Executing method work after 0.060s

Executing method work after 0.121s

Executing method work after 0.182s

StateMachine: State change ('condition\_true'): 'state\_a' -> 'state\_c'

Success State after 1st cycle is correct (Content 'state\_c' and Type is  $\langle$  class 'str' $\rangle$ ).

#### Result (State after 1st cycle): 'state\_c' (<class 'str'>)

Expectation (State after 1st cycle): result = 'state\_c' (<class 'str'>)

## <span id="page-50-0"></span>B.1.8 This State

#### **Description**

The Module shall have a method for getting the current state.

#### Reason for the implementation

Comfortable user interface.

### Fitcriterion

At least one returend state fits to the expecation.

#### **Testresult**

This test was passed with the state: **Success**.

Info Initialising the state machine with state\_c

StateMachine: State change ('\_\_init\_\_'): None -> 'state\_c'

Success Returnvalue of this state() is correct (Content 'state  $c'$  and Type is  $\langle$  class 'str' $\rangle$ ).

Result (Returnvalue of this\_state()): 'state\_c' (<class 'str'>)

```
Expectation (Returnvalue of this_state()): result = 'state_c' (<class 'str'>)
```
### <span id="page-50-1"></span>B.1.9 This State is

#### Description

The Module shall have a method for checking if the given state is currently active.

#### Reason for the implementation

Comfortable user interface.

#### Fitcriterion

At least two calls with different return values fit to the expectation.

#### **Testresult**

This test was passed with the state: **Success**.

**Info** Initialising the state machine with state\_c

StateMachine: State change ('\_\_init\_\_'): None -> 'state\_c'

Success Returnvalue of this state is (state c) is correct (Content True and Type is  $\langle$  class 'bool'>).

Result (Returnvalue of this\_state\_is(state\_c)): True (<class 'bool'>)

Unittest for state machine

Expectation (Returnvalue of this\_state\_is(state\_c)): result = True (<class 'bool'>)

Success Returnvalue of this state is (state b) is correct (Content False and Type is  $\langle$  class 'bool' $\rangle$ ).

Result (Returnvalue of this\_state\_is(state\_b)): False (<class 'bool'>) Expectation (Returnvalue of this\_state\_is(state\_b)): result = False (<class 'bool'>)

#### <span id="page-51-0"></span>B.1.10 This State Duration

#### **Description**

The Module shall have a method for getting the time since the last state change appears.

#### Reason for the implementation

Comfortable user interface.

#### Fitcriterion

At least one returned duration fits to the current state duration ( $\pm$  0.05s).

#### **Testresult**

This test was passed with the state: Success.

Info Running state machine test sequence.

```
StateMachine: State change ('__init__'): None -> 'state_a'
```
StateMachine: State change ('condition\_a'): 'state\_a' -> 'state\_b'

Waiting for 0.25s

Success Return Value of this\_state\_duration() is correct (Content 0.2513155937194824 in [0.2 ... 0.3] and Type is <class 'float'>).

```
Result (Return Value of this_state_duration()): 0.2513155937194824 (<class 'float'>)
Expectation (Return Value of this_state_duration()): 0.2 \le result \le 0.3
```
## <span id="page-51-1"></span>B.1.11 Last Transition Condition

#### Description

The Module shall have a method for getting the last transition condition.

## Reason for the implementation

Comfortable user interface.

## Fitcriterion

At least one returned transition condition fits to the expectation.

This test was passed with the state: **Success**.

Info Running state machine test sequence.

```
StateMachine: State change ('__init__'): None -> 'state_a'
StateMachine: State change ('condition_a'): 'state_a' -> 'state_b'
```
Success Returnvalue of last\_transition\_condition() is correct (Content 'condition\_a' and Type is <class 'str'>).

Result (Returnvalue of last\_transition\_condition()): 'condition\_a' (<class 'str'>) Expectation (Returnvalue of last\_transition\_condition()): result = 'condition\_a' (<class  $\rightarrow$  'str'>)

#### <span id="page-52-0"></span>B.1.12 Last Transition Condition was

#### **Description**

The Module shall have a method for checking if the given condition was the last transition condition.

#### Reason for the implementation

Comfortable user interface.

#### Fitcriterion

At least two calls with different return values fit to the expectation.

#### **Testresult**

This test was passed with the state: **Success**.

Info Running state machine test sequence.

StateMachine: State change ('\_\_init\_\_'): None -> 'state\_a' StateMachine: State change ('condition\_a'): 'state\_a' -> 'state\_b'

Success Returnvalue of last\_transition\_condition(condition\_a) is correct (Content True and Type is <class 'bool'>).

Result (Returnvalue of last\_transition\_condition(condition\_a)): True (<class 'bool'>)

```
Expectation (Returnvalue of last_transition_condition(condition_a)): result = True (<class
\rightarrow 'bool'>)
```
Success Returnvalue of last\_transition\_condition(condition\_c) is correct (Content False and Type is <class  $'bool'$ ).

Result (Returnvalue of last\_transition\_condition(condition\_c)): False (<class 'bool'>)

Expectation (Returnvalue of last\_transition\_condition(condition\_c)): result = False (<class  $'bool'$ 

## <span id="page-53-0"></span>B.1.13 Previous State

#### **Description**

The Module shall have a method for getting the previous state.

#### Reason for the implementation

Comfortable user interface.

## Fitcriterion

At least one returend state fits to the expecation.

#### **Testresult**

This test was passed with the state: **Success**.

Info Running state machine test sequence.

```
StateMachine: State change ('__init__'): None -> 'state_a'
StateMachine: State change ('condition_a'): 'state_a' -> 'state_b'
```
Success Returnvalue of previous\_state() is correct (Content 'state\_a' and Type is <class 'str'>).

```
Result (Returnvalue of previous_state()): 'state_a' (<class 'str'>)
Expectation (Returnvalue of previous_state()): result = 'state_a' (<class 'str'>)
```
### <span id="page-53-1"></span>B.1.14 Previous State was

#### Description

The Module shall have a method for checking if the given state was the previous state.

#### Reason for the implementation

Comfortable user interface.

#### Fitcriterion

At least two calls with different return values fit to the expectation.

#### **Testresult**

This test was passed with the state: **Success**.

Info Running state machine test sequence.

StateMachine: State change ('\_\_init\_\_'): None -> 'state\_a'

StateMachine: State change ('condition\_a'): 'state\_a' -> 'state\_b'

Success Returnvalue of previous\_state\_was(state\_a) is correct (Content True and Type is <class 'bool'>).

Result (Returnvalue of previous\_state\_was(state\_a)): True (<class 'bool'>)

Expectation (Returnvalue of previous\_state\_was(state\_a)): result = True (<class 'bool'>)

Success Returnvalue of previous\_state\_was(state\_b) is correct (Content False and Type is  $\langle$ class 'bool' $\rangle$ ).

Result (Returnvalue of previous\_state\_was(state\_b)): False (<class 'bool'>)

Expectation (Returnvalue of previous\_state\_was(state\_b)): result = False (<class 'bool'>)

#### <span id="page-54-0"></span>B.1.15 Previous State Duration

#### **Description**

The Module shall have a method for getting active time for the previous state.

#### Reason for the implementation

Comfortable user interface.

#### Fitcriterion

At least one returned duration fits to the previous state duration ( $\pm$  0.05s).

#### **Testresult**

This test was passed with the state: **Success**.

Info Running state machine test sequence.

StateMachine: State change ('\_\_init\_\_'): None -> 'state\_a'

StateMachine: State change ('condition\_a'): 'state\_a' -> 'state\_b'

Waiting for 0.75s

StateMachine: State change ('condition\_b'): 'state\_b' -> 'state\_a'

Success Return Value of previous state duration() is correct (Content 0.7517855167388916 in [0.7 ... 0.8] and Type is  $\langle$  class 'float' $>$ ).

Result (Return Value of previous\_state\_duration()): 0.7517855167388916 (<class 'float'>) Expectation (Return Value of previous\_state\_duration()):  $0.7 \le$  result  $\le$  0.8

#### <span id="page-54-1"></span>B.1.16 State change callback for a defined transition and targetstate

## **Description**

The state machine shall call all registered methods in the same order like the registration with all user given arguments for a defined set of transition\_condition and target\_state.

#### Reason for the implementation

Triggering state change actions for a specific transition condition and targetstate.

#### Fitcriterion

Methods are called in the registration order after state change with all user given arguments for the defined transition condition and targetstate and at least for one other condition not.

#### **Testresult**

This test was passed with the state: **Success**.

Info Running state machine sequence and storing sequence number for each callback

![](_page_55_Picture_189.jpeg)

Success Execution of state machine callback (1) (state b, condition a) identified by a sequence number: Values and number of submitted values is correct. See detailed log for more information.

```
Result (Execution of state machine callback (1) (state_b, condition_a) identified by a
\rightarrow sequence number): [ 1 ] (<class 'list'>)
Expectation (Execution of state machine callback (1) (state_b, condition_a) identified by a
\rightarrow sequence number): result = [ 1 ] (<class 'list'>)
Result (Submitted value number 1): 1 (<class 'int'>)
Expectation (Submitted value number 1): result = 1 (<class 'int'>)
Submitted value number 1 is correct (Content 1 and Type is <class 'int'>).
```
Success Execution of state machine callback (2) (state b, condition a) identified by a sequence number: Values and number of submitted values is correct. See detailed log for more information. Result (Execution of state machine callback (2) (state\_b, condition\_a) identified by a ,<sup>→</sup> sequence number): [ 2 ] (<class 'list'>) Expectation (Execution of state machine callback (2) (state\_b, condition\_a) identified by a  $\rightarrow$  sequence number): result = [ 2 ] (<class 'list'>) Result (Submitted value number 1): 2 (<class 'int'>) Expectation (Submitted value number 1): result =  $2$  (<class 'int'>) Submitted value number 1 is correct (Content 2 and Type is <class 'int'>).

#### <span id="page-56-0"></span>B.1.17 State change callback for a defined transition

#### **Description**

The state machine shall call all registered methods in the same order like the registration with all user given arguments for a defined *transition\_condition* and all *target\_states*.

#### Reason for the implementation

Triggering state change actions for a specific transition condition.

#### Fitcriterion

Methods are called in the registration order after state change with all user given arguments for the defined transition condition and at least for one other transition condition not.

## **Testresult**

This test was passed with the state: **Success**.

![](_page_56_Picture_177.jpeg)

Success Execution of state machine callback (1) (all transitions, condition b) identified by a sequence number: Values and number of submitted values is correct. See detailed log for more information.

Result (Execution of state machine callback (1) (all\_transitions, condition\_b) identified by  $\rightarrow$  a sequence number): [ 2, 5 ] (<class 'list'>)

Expectation (Execution of state machine callback (1) (all\_transitions, condition\_b)  $\rightarrow$  identified by a sequence number): result = [ 2, 5 ] (<class 'list'>)

Result (Submitted value number 1): 2 (<class 'int'>)

```
Expectation (Submitted value number 1): result = 2 (<class 'int'>)
Submitted value number 1 is correct (Content 2 and Type is <class 'int'>).
Result (Submitted value number 2): 5 (<class 'int'>)
Expectation (Submitted value number 2): result = 5 (<class 'int'>)
Submitted value number 2 is correct (Content 5 and Type is <class 'int'>).
```
Success Execution of state machine callback (2) (all transitions, condition b) identified by a sequence number: Values and number of submitted values is correct. See detailed log for more information.

Result (Execution of state machine callback (2) (all\_transitions, condition\_b) identified by  $\rightarrow$  a sequence number): [ 3, 6 ] (<class 'list'>) Expectation (Execution of state machine callback (2) (all\_transitions, condition\_b) identified by a sequence number): result =  $[3, 6]$  (<class 'list'>) Result (Submitted value number 1): 3 (<class 'int'>) Expectation (Submitted value number 1):  $result = 3$  (<class 'int'>) Submitted value number 1 is correct (Content 3 and Type is <class 'int'>). Result (Submitted value number 2): 6 (<class 'int'>) Expectation (Submitted value number 2): result =  $6$  (<class 'int'>) Submitted value number 2 is correct (Content 6 and Type is <class 'int'>).

#### <span id="page-57-0"></span>B.1.18 State change callback for a defined targetstate

#### **Description**

The state machine shall call all registered methods in the same order like the registration with all user given arguments for all transition\_conditions and a defined target\_state.

### Reason for the implementation

Triggering state change actions for a specific targetstate.

#### Fitcriterion

Methods are called in the registration order after state change with the defined targetstate and at least for one other targetstate not.

#### **Testresult**

This test was passed with the state: **Success**.

Info Running state machine sequence and storing sequence number for each callback

![](_page_57_Picture_186.jpeg)

![](_page_58_Picture_187.jpeg)

Success Execution of state machine callback (1) (state b, all conditions) identified by a sequence number: Values and number of submitted values is correct. See detailed log for more information.

Result (Execution of state machine callback (1) (state\_b, all\_conditions) identified by a  $\rightarrow$  sequence number): [ 1, 5 ] (<class 'list'>) Expectation (Execution of state machine callback (1) (state\_b, all\_conditions) identified by  $\rightarrow$  a sequence number): result = [ 1, 5 ] (<class 'list'>) Result (Submitted value number 1): 1 (<class 'int'>) Expectation (Submitted value number 1): result =  $1$  (<class 'int'>) Submitted value number 1 is correct (Content 1 and Type is <class 'int'>). Result (Submitted value number 2): 5 (<class 'int'>) Expectation (Submitted value number 2): result =  $5$  (<class 'int'>) Submitted value number 2 is correct (Content 5 and Type is <class 'int'>).

Success Execution of state machine callback (2) (state b, all conditions) identified by a sequence number: Values and number of submitted values is correct. See detailed log for more information.

```
Result (Execution of state machine callback (2) (state_b, all_conditions) identified by a
,→ sequence number): [ 2, 6 ] (<class 'list'>)
Expectation (Execution of state machine callback (2) (state_b, all_conditions) identified by
\rightarrow a sequence number): result = [ 2, 6 ] (<class 'list'>)
Result (Submitted value number 1): 2 (<class 'int'>)
Expectation (Submitted value number 1): result = 2 (<class 'int'>)
Submitted value number 1 is correct (Content 2 and Type is <class 'int'>).
Result (Submitted value number 2): 6 (<class 'int'>)
Expectation (Submitted value number 2): result = 6 (<class 'int'>)
Submitted value number 2 is correct (Content 6 and Type is <class 'int'>).
```
#### <span id="page-58-0"></span>B.1.19 State change callback for all kind of state changes

#### **Description**

The state machine shall call all registered methods in the same order like the registration with all user given arguments for all transitions.

#### Reason for the implementation

Triggering state change actions for all transition conditions and targetstates.

#### Fitcriterion

Methods are called in the registration order after state change.

## **Testresult**

This test was passed with the state: Success.

Info Running state machine sequence and storing sequence number for each callback

![](_page_59_Picture_149.jpeg)

Success Execution of state machine callback (1) (all transitions, all conditions) identified by a sequence number: Values and number of submitted values is correct. See detailed log for more information.

Result (Execution of state machine callback (1) (all\_transitions, all\_conditions) identified  $\rightarrow$  by a sequence number): [ 1, 4, 7, 10 ] (<class 'list'>)

Unittest for state machine

![](_page_60_Picture_165.jpeg)

Success Execution of state machine callback (2) (all transitions, all conditions) identified by a sequence number: Values and number of submitted values is correct. See detailed log for more information.

```
Result (Execution of state machine callback (2) (all_transitions, all_conditions) identified
\rightarrow by a sequence number): [ 2, 5, 8, 11 ] (<class 'list'>)
Expectation (Execution of state machine callback (2) (all_transitions, all_conditions)
\rightarrow identified by a sequence number): result = [ 2, 5, 8, 11 ] (<class 'list'>)
Result (Submitted value number 1): 2 (<class 'int'>)
Expectation (Submitted value number 1): result = 2 (<class 'int'>)
Submitted value number 1 is correct (Content 2 and Type is <class 'int'>).
Result (Submitted value number 2): 5 (<class 'int'>)
Expectation (Submitted value number 2): result = 5 (<class 'int'>)
Submitted value number 2 is correct (Content 5 and Type is <class 'int'>).
Result (Submitted value number 3): 8 (<class 'int'>)
Expectation (Submitted value number 3): result = 8 (<class 'int'>)
Submitted value number 3 is correct (Content 8 and Type is <class 'int'>).
Result (Submitted value number 4): 11 (<class 'int'>)
Expectation (Submitted value number 4): result = 11 (<class 'int'>)
Submitted value number 4 is correct (Content 11 and Type is <class 'int'>).
```
## <span id="page-60-0"></span>B.1.20 Execution order of Callbacks

#### **Description**

The callbacks shall be executed in the same order as they had been registered.

#### Reason for the implementation

User shall have the control about the execution order.

## Fitcriterion

A callback with specific targetstate and condition will be executed before a non specific callback if the specific one had been regestered first.

## **Testresult**

This test was passed with the state: Success.

![](_page_61_Picture_172.jpeg)

# <span id="page-62-0"></span>C Test-Coverage

<span id="page-62-1"></span>C.1 state machine

The line coverage for state machine was 100.0% The branch coverage for state machine was 100.0%

## <span id="page-62-2"></span> $C.1.1$  state machine. \_\_init\_\_.py

The line coverage for state machine.  $\text{unit}$ , py was  $100.0\%$ The branch coverage for state machine.  $\text{unit}$ , py was  $100.0\%$ 

```
1 \#!/ usr/bin/env python
2 \# - coding: utf -8 -*-
3 #
4 \frac{m}{m}5 state_machine (State Machine)
6 \rightarrow 17
8 ** Author: **
\sim10 * Dirk Alders <sudo-dirk@mount-mockery.de>
11
12 ** Description :**
13
14 This Module helps implementing state machines.
15
16 ** Submodules : * *
17
18 * : class : ` state_machine . state_machine `
19
20 ** Unittest:**
21
22 See also the : download: `unittest <state_machine/_testresults_/unittest.pdf>' documentation.
23
24 ** Module Documentation: **
25
26 """"
27 _DEPENDENCIES - = []
28
29 import logging
30 import time
31
32
33 try :
34 from config import APP_NAME as ROOT_LOGGER_NAME
35 except ImportError:
36 ROOT LOGGER NAME = ' r o o t '
37 logger = logging .getLogger(ROOT_LOGGER_NAME) .getChild(__name__)
38
39
40 \textsf{\_} INTERPRETER\textsf{\_} = (2, 3)41 """The supported Interpreter - Versions"""
42 _DESCRIPTION = """ This Module helps implementing state machines."""
43 """The Module description"""
44
45
46 class state_machine (object):
```

```
\frac{47}{100} "
48 : param default_state: The default state which is set on initialisation.
49 : param log_lvl: The log level, this Module logs to (see Loging-Levels of Module :mod: `logging
      `)
50
51 .. note: Additional keyword parameters well be stored as varibles of the instance (e.g. to
     give variables or methods for transition condition calculation).
52
53 A state machine class can be created by deriving it from this class. The transitions are
     defined by overriding the variable `TRANSITIONS`.
54 This Variable is a dictionary, where the key is the start – state and the content is a tuple or
      list of transitions. Each transition is a tuple or list
55 in cluding the following information: (condition – method (str), transition – time (number),
     target\_state (str).
56
57 ... note :: The condition – method needs to be implemented as part of the new class.
58
59 .. note: It is usefull to define the states as variables of this class.
6061
62 ** Example : * *
63
64 ... literalinclude :: state_machine/_examples_/example.py
65
66 . literalinclude :: state_machine/_examples_/example.log
6768 TRANSITIONS = {}
69 LOG_PREFIX = 'StateMachine:'
70
71 def 1.1 init 1.1 (self, default state, log lvl, ** kwargs):
72 self. -state- None
73 self. __last_transition_condition__ = None
74 self. __conditions_start_time_=\{\}75 self. __state_change_callbacks __ = {}
76 self. -log-lvl_{-} = log-lvl77 self...set_state..(default_state, '__init__')
78 self...callback.id... = 0
79 for key in kwargs:
80 setattr (self, key, kwargs.get (key))
81
82 def register_state_change_callback(self, state, condition, callback, *args, **kwargs):
83 """"
84 : param state: The target state. The callback will be executed, if the state machine
     changes to this state. None means all states.
85 : type state: str
86 : param condition: The transition condition. The callback will be executed, if this
     condition is responsible for the state change. None means all conditions.
87 : type condition: str
88 : param callback: The callback to be executed.
89
90 . . note: Additional arguments and keyword parameters are supported. These arguments and
     parameters will be used as arguments and parameters for the callback execution.
0192 This methods allows to register callbacks which will be executed on state changes.
93 "" "
94 if state not in self. __state_change_callbacks__:
95 \text{self}. __state_change_callbacks__ [state] = {}
96 if condition not in self. __state_change_callbacks__ [state]:
97 self. \text{...state\_change\_cal} satisfies [ ] condition ] = [ ]
98 self.__state_change_callbacks__[state |[condition].append ((self.__callback_id__, callback,
      args, kwargs))
99 self. -callback_id -  + = 1
```
![](_page_64_Picture_716.jpeg)

```
\frac{159}{159} ""
160 : param state: The state to be checked
161 : type state: str
162 : return: True if the given state was previously active, else False.
163 : rtvpe : bool
164
165 This methods returns the boolean information if the state machine was previously in the
      given state.
\frac{166}{160} """
167 return self. __prev_state__ \equiv state
168
169 def previous_state_duration (self):
\frac{170}{170} \frac{170}{170}171 : return: The time how long the previous state was active.
172 : rtype: float
173
174 This method returns the time how long the previous state was active.
\frac{175}{175} "
176 return self. __prev_state_dt__
177
178 def __set_state__(self, target_state, condition):
179 logger.log (self.__log_lvl__, "%s State change (%s): %s -> %s", self.LOG_PREFIX, repr (
      condition), repr(self.__state__), repr(target-state)180 timestamp = time.time ()
181 self . __prev_state__ = self . __state_
182 if self. __prev_state__ is None:
183 self. __prev_state_dt__ = 0.
184 e l s e :
185 self . __prev_state_dt__ = timestamp - self . __time_stamp_state_change__
186 self. __state__ = target_state
187 self. __last_transition_condition__ = condition
188 self. __time_stamp_state_change__ = timestamp
189 self. __conditions_start_time_= \{\}190 \# Callback collect
191 this_state_change_callbacks = []192 this_state_change_callbacks.extend(self.__state_change_callbacks__.get(None,{}).get(None
      , [ ] ) )193 this_state_change_callbacks.extend(self.__state_change_callbacks__.get(target_state, {}).
      get (None, []))
194 this_state_change_callbacks.extend (self.__state_change_callbacks__.get (None, {}).get (
      condition, []))
195 this_state_change_callbacks.extend(self.__state_change_callbacks__.get(target_state, {}).
      get (condition, [])
196 # Callback sorting
197 this_state_change_callbacks.sort()
198 # Callback execution
199 for cid, callback, args, kwargs in this_state_change_callbacks:
200 logger.debug ( 'Executing callback %d − %s.%s ', cid, callback.__module__, callback.
      ---n am e---)
201 callback (* args, ** kwargs)
202
203 def work (self):
204 """
205 This Method needs to be executed cyclicly to enable the state machine.
206 """"
207 tm = time.time()
208 transitions = self. TRANSITIONS. get (self. this_state ())
209 if transitions is not None:
210 active_transitions = \begin{bmatrix} \end{bmatrix}211 c n t = 0
212 for method_name, transition_delay, target_state in transitions:
213 method = getattr (self, method name)
```
Unittest for state machine

<span id="page-66-0"></span>![](_page_66_Picture_176.jpeg)